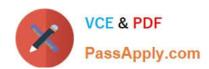

# 1Z0-1069-22<sup>Q&As</sup>

Oracle Recruiting Cloud 2022 Implementation Professional

# Pass Oracle 1Z0-1069-22 Exam with 100% Guarantee

Free Download Real Questions & Answers PDF and VCE file from:

https://www.passapply.com/1z0-1069-22.html

100% Passing Guarantee 100% Money Back Assurance

Following Questions and Answers are all new published by Oracle
Official Exam Center

- Instant Download After Purchase
- 100% Money Back Guarantee
- 365 Days Free Update
- 800,000+ Satisfied Customers

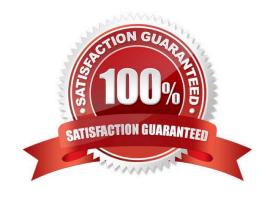

## https://www.passapply.com/1z0-1069-22.html

2024 Latest passapply 1Z0-1069-22 PDF and VCE dumps Download

#### **QUESTION 1**

What Isthe context information defined for a candidate selection process used for?

- A. Define which Hiring Team is associated with the requisition
- B. Define which Offer Team is associated with the requisition
- C. Define for which job requisitions this process canbe used
- D. Define for which candidates this process can be used

Correct Answer: C

#### **QUESTION 2**

In which languages are Jobssent to job distribution partners?

- A. The set of languages is defined in Setup and Maintenance for each vendor.
- B. The partner decides which languages to retrieve based on partner configuration and support.
- C. The set of languages is defined in Tools foreach vendor.
- D. The language is based on the session language of the user.

Correct Answer: A

### **QUESTION 3**

When designing a campaign email, what can you add?

- A. Text and Video only
- B. Text, images, dynamic job lists, and custom buttons
- C. Text, images, videos, custom buttons and dynamic job lists
- D. Text, images, custom buttons, dynamic job lists and HTML content

Correct Answer: D

#### **QUESTION 4**

The organization has decided to use a modified recruiting role for their sourcing team. You will use the recruiter role as the basis for this new job role.

Which role will you use?

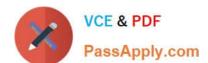

# https://www.passapply.com/1z0-1069-22.html

2024 Latest passapply 1Z0-1069-22 PDF and VCE dumps Download

- A. ORC\_RECRUITER\_HR
- B. GSE\_IRC\_RECRUITER\_JOB
- C. ORA\_ORC\_RECRUITER\_REQUISITIONS
- D. ORA\_IRC\_RECRUITER\_JOB

Correct Answer: C

## **QUESTION 5**

When an external candidate is hired, where do their attached documents go?

- A. as attachments on the person record
- B. intoDocuments of Record (DoR)
- C. they do not carry over to the worker
- D. as attachments in the Talent Profile

Correct Answer: A

<u>1Z0-1069-22 VCE Dumps</u> <u>1Z0-1069-22 Practice Test</u>

1Z0-1069-22 Exam Questions